### **SendTo MD5 Crack Free**

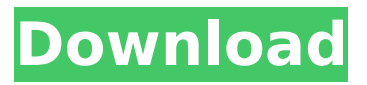

SendTo MD5 is a robust and affordable utility which allows you to create and compare MD5 hashes. All you need to do is to specify the file on your computer and an MD5 checksum of a desired item, and you can generate a context menu entry with only a click. SendTo MD5 Pros: Very efficient and easy to use Very smooth GUI Fast CPU usage Flexible configuration options Fully portable Cons: Some minor bugs Solid values SendTo MD5 Full Version: Create, compare and generate checksums for files and strings. Compose a context menu entry for the resultant files and strings. File::Find is a Perl

### module that provides a simple and robust way to find subdirectories and files of a set of directories. File::Find description: File::Find is a Perl module that can be used in a variety of different ways. A simple grep does the trick. But with Perl and File::Find you can do things that are impossible with the more standard tools. File::Find Pros: Very easy to use Solid values Fast Most demanded module of Perl Simple and easy to use Using Perl for solutions Cons: File::Find requires Perl 5 File::Find::Don'tWrap is a perl module to help do not wrap search functions. File::Find::Don'tWrap is useful if you don't want to wait for a File::Find operation to terminate in order to search for files in a

### directory. Don'tWrap basically delays a directory search until after it's over. This module is able to handle both directories and files. It can traverse a directory tree and each directory found in the tree is searched for files or directories and File::Find::Don'tWrap is used to ensure that only the directories are searched. Perl scripts can use the fact that only the directories are searched to create a kind of "traversal" through the tree from the root directory to the leaf. File::Find::Rule is a perl module that allows you to write a set of rules to specify what to do in a directory: it basically lets you write a rule for the directory structure. Each rule can

add directories, lists of directories to

search, etc. File::Find::Rule Description: File::Find::Rule allows you to write a set of rules to specify what to do in a directory. Each rule can add directories, lists of directories

**SendTo MD5 Crack**

SendTo MD5 Free Download is a software utility which can be used in order to calculate and compare the MD5 hash of specified items or strings, and to create a context menu entry. Simple setup and straightforward GUI SendTo MD5 Product Key Portable is a portable software which can be used in order to calculate and compare the MD5 hash of specified items or strings,

### and to create a context menu entry. Simple setup and straightforward GUI Context menu integration First and foremost, you should know that SendTo MD5 creates an entry in the Windows File Explorer context menu, in the "Send to" category, a feature which enhances usability as it helps you generate the MD5 checksum for a file with just a click of the button. It is also possible to perform this operation by "dragging and dropping" items to the main windows, using the file browser provided or inputting a string in the appropriate box. Customize appearance and compare MD5 hashes You can easily compare two checksums with just a click of the button and search for an item on the

## hard drive with a matching MD5 hash. A customizable color-coded system is in place, so that you can easily figure out the relationship between two items, while you can also use a transparent main window, set the application to remember the main window's position and force it to always stay on top of any other launched program. Conclusion To sum up, SendTo MD5 is an efficient and reliable piece of software. It does not put a strain on the computer's performance and we did not detect any errors, freezes or bugs. The interface is accessible to all users and all jobs are completed in a decent amount of time. Synchronize Function 1. Pick a Sync Setup File 2. Select Folder to Start

## Syncing 3. Start Syncing Selected Folders 4. Select which folders you wish to sync in start mode 5. To cancel the process, you can click Cancel (also works in start mode) 6. To switch to start mode, check Start Syncing in start mode. What is SendTo MD5? 1. SendTo MD5 is a software utility which can be used in order to calculate and compare the MD5 hash of specified items or strings, and to create a context menu entry. 2. b7e8fdf5c8

#### **SendTo MD5 Crack [April-2022]**

Software: Category: License: Price: File size: Date added: 27.04.2012 - Check if an item exists or not SendTo MD5 can be used in order to find out if an item exists on a specified location. This is also known as an MD5 hash search. Price: Free File size: 8.01 MB Date added: 25.04.2012 - Compare MD5 hashes SendTo MD5 can also be used to compare two checksums in order to decide if they are the same or not. License: Free File size: 8.01 MB Date added: 25.04.2012 - Create a context menu entry SendTo MD5 can be used in order to create a context menu entry for a specified file or

### string. Price: Free File size: 8.01 MB Date added: 23.04.2012 - Compress and uncompress files SendTo MD5 can be used in order to compress or uncompress files that are located on a specified location. License: Free File size: 8.01 MB Date added: 23.04.2012 - Copy files to a folder SendTo MD5 can be used in order to copy files to a specified location. Price: Free File size: 8.01 MB Date added: 21.04.2012 - Find a string on a specified location SendTo MD5 can be used in order to find a string on a specified location. License: Free File size: 8.01 MB Date added: 09.04.2012 - Make a check SendTo MD5 can be used in order to determine whether a specified item is empty or not. Price: Free File size:

8.01 MB Date added: 09.04.2012 - MD5 MD5, Cute-MD5 MD5 MD5 is a freeware utility that can be used in order to calculate and compare the MD5 hash of specified items or strings, and to create a context menu entry.Cute-MD5 MD5 is a lightweight software that can be used in order to calculate and compare the MD5 hash of specified items or strings,

**What's New in the SendTo MD5?**

SendTo MD5 is software which calculates the MD5 hash of specified items and the MD5 hash for a given string. This software also manages a context menu entry in Windows file explorer, which allows you to quickly

# calculate the MD5 hash of files and perform other tasks in relation to them. Furthermore, it has an easy to use interface, an auto-detection

mode, several different sizes for the main window and a customizable color-coding system.

SendToMD5CustomBuilderScript.exe can be used in order to download. Exe or file on the Web because the software developers wanted to put it out for free. Before you can download the software from Microsoft. SendToMD5Portable.zip can be used in order to download. Zip file on the Web because the software developers wanted to put it out for free. Before you can download the software from Microsoft.Q: How to set class in

### conditional JSP I have a class named Job which is inherited by a few other classes. I am trying to set a JSP condition based on class type. The code below does not seem to work. Is there any alternative way to do this? A: You should use the expression language and Do Job related stuff Do else stuff You can also use the expression \${className} \${className.property}  $${className == job}$ \${className!= Job} Amber's Baby Loves Nudie Coats for Boys Click through to shop Amber's Baby and make sure to share this with other naturals and those of you who want to get online sales to support them. As always, you can shop "naked"

**System Requirements:**

### Windows XP, Windows Vista, Windows 7 or Windows 8 Intel or AMD processor 1.0 GHz processor or faster 1 GB RAM 1366 x 768 display resolution or higher DVD-ROM drive 8 GB of free hard-drive space Sound card Mac OS X Lion v10.7.3 (or later) 8 GB

[https://workschool.ru/upload/files/2022/07/wSDGIsVffFUsWFfppIEv\\_04\\_588365bf8316a0168cff58214](https://workschool.ru/upload/files/2022/07/wSDGIsVffFUsWFfppIEv_04_588365bf8316a0168cff5821487ed2f9_file.pdf) [87ed2f9\\_file.pdf](https://workschool.ru/upload/files/2022/07/wSDGIsVffFUsWFfppIEv_04_588365bf8316a0168cff5821487ed2f9_file.pdf) <https://jonathangraystock.com/2022/07/04/here-is-your-ninepence-crack/> <http://cyclades.in/en/?p=88675> <https://xn--80aagyardii6h.xn--p1ai/cuylaerts-analysis-crack-128121/> <https://kwan-amulet.com/archives/1900840> <http://feelingshy.com/muhurtha-explorer-crack-with-full-keygen-free-download/> <http://resistanceschool.info/?p=56791> <https://www.careion.be/sites/default/files/webform/sawdele355.pdf> <https://deradiobingo.nl/wp-content/uploads/2022/07/alejac.pdf> <http://biwansui.yolasite.com/resources/OvulationPredict--Full-Product-Key-For-Windows-Updated.pdf> <https://www.beaches-lakesides.com/wp-content/uploads/2022/07/NEFView.pdf> <http://www.cromwellct.com/sites/g/files/vyhlif2976/f/uploads/20160930142853642.pdf> <https://parsiangroup.ca/2022/07/mp3-recording-applet-sdk-crack-free/> <https://donin.com.br/advert/aiseesoft-wtv-converter-crack-torrent-free-april-2022/> <https://9escorts.com/advert/siteinfile-compiler-with-registration-code-mac-win/> [https://www.b-webdesign.org/dir-wowonder/upload/files/2022/07/nXKih7dT2y1Hkfxjz4XJ\\_04\\_588365b](https://www.b-webdesign.org/dir-wowonder/upload/files/2022/07/nXKih7dT2y1Hkfxjz4XJ_04_588365bf8316a0168cff5821487ed2f9_file.pdf) [f8316a0168cff5821487ed2f9\\_file.pdf](https://www.b-webdesign.org/dir-wowonder/upload/files/2022/07/nXKih7dT2y1Hkfxjz4XJ_04_588365bf8316a0168cff5821487ed2f9_file.pdf) [https://censorshipfree.net/upload/files/2022/07/9pbkY5SfSzjx3q93qsaY\\_04\\_db07be8b9829841fabab1](https://censorshipfree.net/upload/files/2022/07/9pbkY5SfSzjx3q93qsaY_04_db07be8b9829841fabab1e844f4e9744_file.pdf) [e844f4e9744\\_file.pdf](https://censorshipfree.net/upload/files/2022/07/9pbkY5SfSzjx3q93qsaY_04_db07be8b9829841fabab1e844f4e9744_file.pdf) <https://openaidmap.com/magix-independence-lifetime-activation-code-for-windows-latest-129311/> <https://peaceful-castle-57597.herokuapp.com/WazTree3.pdf> <http://myquicksnapshot.com/?p=19418>